## **2. Praktikum**

[Jörn Loviscach](mailto:jl@j3L7h.de)

Versionsstand: 18. Mai 2016, 20:16

This work is licensed under the Creative Commons Attribution-NonCommercial-ShareAlike 3.0 Germany License. To view a copy of this<br>license, visit<http://creativecommons.org/licenses/by-nc-sa/3.0/de/> or send a letter to Crea

In diesem Praktikum soll der erwartete Jahresenergieertrag einer Windenergieanlage berechnet werden. Es soll drei Klassen geben: die abstrakte Klasse Windenergieanlage und davon erbend die Klasse Maximum und die Klasse E126EP4.

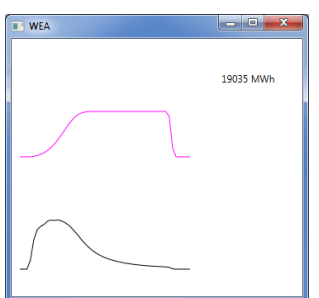

Die Klasse Windenergieanlage soll folgende Methoden besitzen:

- eine abstrakte Methode BestimmeLeistung\_kW, die aus einer übergebenen Windgeschwindigkeit die Leistung berechnet,
- eine statische Methode

Rayleigh(double mittlereWindgeschwindigkeit, double v), die bestimmt, was bei einer gegebenen mittleren Windgeschwindigkeit *v*<sup>m</sup> die Wahrscheinlichkeit ist, dass die Windgeschwindigkeit im Bereich $0$  bis  $\vee$ liegt. Diese Wahrscheinlichkeit beträgt 1 − exp $\left(-\frac{\pi v^2}{4\pi^2}\right)$  $4v_{\rm m}^2$ ´ .

• eine Methode BestimmeJahresenergieertrag\_kWh, der man eine mittlere Windgeschwindigkeit übergibt, und die daraus den erwarteten Jahresenergieenertrag bestimmt. Dazu bestimmt diese Methode den Jahresenergieertrag zwischen 0,5 und 1,5 m/s, dann den zwischen 1,5 und 2,5 m/s usw. bis zu 40,5 m/s. Der gesamte Jahresenergieertrag ist diese Summe dieser Teilerträge. Zum Beispiel ist der Jahresenergieertrag zwischen 12,5 und 13,5 m/s ungefähr gleich der Leistung bei 13,0 m/s (Siehe die erste Methode!) mal der Zahl der Stunden im Jahr mit einer Windgeschwindigkeit zwischen 12,5 und 13,5 m/s. Diese Zahl an Stunden ist gleich der Gesamtzahl an Stunden eines Jahres mal die Wahrscheinlichkeit, dass die Windgeschwindigkeit zwischen 12,5 und 13,5 m/s liegt (Siehe die zweite Methode!).

In der Klasse Maximum soll die Methode BestimmeLeistung\_kW so implementiert sein, dass die Leistung der Winds berechnet wird:  $P(v) = \frac{1}{2}$  $\frac{1}{2}\rho A v^3$ , wobei *ρ* = 1,225 kg/m<sup>3</sup> die Dichte der Luft, *A* die Fläche der Rotorkreisscheibe und *v* die Windgeschwindigkeit ist. Dem Konstruktor der Klasse Maximum soll der Durchmesser des Rotors übergeben werden.

In der Klasse E126EP4 soll die Methode BestimmeLeistung\_kW so implementiert sein, dass die [Leistungskennlinie](http://www.enercon.de/produkte/ep-4/e-126-ep4/) der Enercon E-126 EP4 benutzt wird. Sie können dazu in Ihr Programm kopieren:

```
double[,] leistungskurve_kW =
{
    {2.0, 0.0},
    {3.0, 58.0},
    {4.0, 185.0},
    {5.0, 400.0},
    {6.0, 745.0},
    {7.0, 1200.0},
    {8.0, 1790.0},
    {9.0, 2450.0},
    {10.0, 3120.0},
    {11.0, 3660.0},
    {12.0, 4000.0},
    {13.0, 4150.0},
    {14.0, 4200.0},
    {30.0, 4200.0},
    {31.0, 0.0}
```
};

Schreiben Sie die Methode BestimmeLeistung\_kW so, dass sie auch für Windgeschwindigkeiten, die nicht in diesem Array stehen, sinnvolle Leistungen zurückgibt. Verwenden Sie die Klasse E126EP4 zum Beispiel im Konstruktor von MainWindow so, dass Sie den erwarteten Jahresenergieertrag der E-126 EP4 bei einer mittleren Windgeschwindkeit von 9 m/s bestimmen.

Mögliche Erweiterungen:

- Plotten Sie, wie die Leistung von der Windgeschwindigkeit abhängt. Erzeugen Sie dazu eine Instanz von Polyline und fügen Sie die einer Canvas hinzu.
- Plotten Sie, wie der Leistungsbeiwert  $c_p$  = reale Leistung / Leistung im Wind von der Windgeschwindigkeit abhängt.